## SAP ABAP table VBIV APP MS ASGN {Generated Table for View}

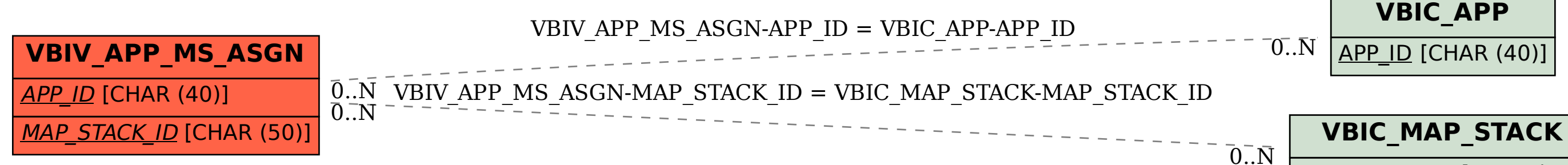

## MAP\_STACK\_ID [CHAR (50)]